<span id="page-0-0"></span>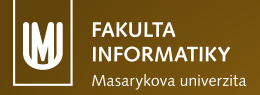

# **IB111 Základy programovania**

#### **Cvičenie 4 – moduly, náhodné čísla Matej Troják**

**(Poďakovanie: Valdemar Švábenský)**

#### <span id="page-1-0"></span>1. [Moduly](#page-1-0)

2. [Náhodné čísla](#page-7-0)

3. [Príklady](#page-10-0)

### Modul – motivácia

**•** Chceme používať funkcie, ktoré nie sú vstavané

```
>>> sqrt(100)
Traceback (most recent call last):
  File "<stdin>", line 1, in <module>
NameError: name 'sqrt' is not defined
```
- **•** Modul je súbor s definíciami funkcií a konštánt
- **•** Najprv musíme modul načítať (*importovať*)

## Načítanie a použitie modulu

**•** Načítanie celého modulu

```
>>> import math
>>> math.sqrt(100)
10
```
**•** Načítanie konkrétnej funkcie z modulu

```
>>> from math import sqrt
>>> sqrt(100)
10
```
#### **•** Načítanie celého obsahu modulu

```
>>> from math import *
>>> sqrt(100)
10
>>> gcd(18, 12)
6
```
### Obsah a nápoveda modulu

```
>>> import math
>>> dir(math)
[ ' doc ', ' loader ', ' name ', ' package ', ' spec ', 'acos',
'acosh', 'asin', 'asinh', 'atan', 'atan2', 'atanh', 'ceil', 'copysign',
'cos', 'cosh', 'degrees', 'e', 'erf', 'erfc', 'exp', 'expm1', 'fabs',
'factorial', 'floor', 'fmod', 'frexp', 'fsum', 'gamma', 'gcd', 'hypot',
'inf', 'isclose', 'isfinite', 'isinf', 'isnan', 'ldexp', 'lgamma', 'log',
'log10', 'log1p', 'log2', 'modf', 'nan', 'pi', 'pow', 'radians', 'sin',
'sinh', 'sqrt', 'tan', 'tanh', 'trunc']
>>> help(math.gcd)
Help on built-in function gcd in module math:
gcd(....)gcd(x, y) \rightarrow intgreatest common divisor of x and y
```
### Vlastný modul

- **•** Modul je (väčšinou) Pythonovský skripy (.py)
- **•** Akýkoľvek napísaný skript sa dá použiť ako modul
- **•** Importujeme pomocou názvu súboru (bez prípony .py)
- **•** Pozor na umiestnenie súboru!
- **•** Pri importe je všetok kód modulu spustený
	- vhodné ak obsahuje len definície funkcií a konštánt
- **•** Dostupné užitočné moduly:

<https://docs.python.org/3/py-modindex.html>

### Balík

- **•** Menný priestor, ktorý obsahuje moduly a dalšie balíky
- Adresár, ktorý obsahuje súbor s názvom \_\_init\_\_.py
	- Indikuje, že adresár je Pythonovským balíkom

```
myPackage/
|__ __init__.py
|__ myModule.py
```
**•** Môže byť načítaný ako modul

>>> **import** myPackage.myModule >>> **from** myPackage **import** myModule

#### <span id="page-7-0"></span>1. [Moduly](#page-1-0)

#### 2. [Náhodné čísla](#page-7-0)

3. [Príklady](#page-10-0)

### Náhodné čísla

- **•** Rovnomerne rozložené dáta z nejakého intervalu s požadovanými štatistickými vlastnosťami
	- čísla nevieme predpovedať na základe pozorovania predošlých hodnôt
- **•** Príklad: hod kockou
	- $-5, 1, 6, 6, 2, 3, \ldots$

#### **Pseudonáhodné čísla**

- **•** Generované zo semienka (*seed*), napr. zo systémového času / zvukovej karty / pohybu myši / ...
	- pre rovnaké semienko poskytne generátor vždy rovnaký výstup
- **•** niekedy to stačí, ale inokedy nie (napr. kryptografia)
- **•** V Pythone deterministický algoritmus Mersenne twister

### (Pseudo)náhodné čísla v Pythone

**•** Modul random

**from** random **import** randint, random

- **•** randint(a, b) vráti náhodný int *n* taký, že *n* **∈ [***a*, *b***]**
- **•** random() náhodný float *n* taký, že *n* **∈ [**0,1**)**

<https://docs.python.org/3.5/library/random.html>

#### <span id="page-10-0"></span>1. [Moduly](#page-1-0)

2. [Náhodné čísla](#page-7-0)

3. [Príklady](#page-10-0)

**•** Napíšte funkciu random\_numbers(how\_many), ktorá vypíše how\_many náhodných čísel z intervalu **[**0, <sup>100</sup>**]**, ich minimum, maximum a priemer.

```
>>> random numbers(8)
86 81 59 74 28 24 58 50
Minimum: 24
Maximum: 86
Average: 48.453125
```
**•** Bonus: Pomocou parametrov funkcie s nastavenou východzou hodnotou vhodne obmedzte rozsah generovaných čísel random numbers(how many, lower bound=0, upper bound=100)

```
>>> random numbers(8, 1, 6)
3 6 1 5 3 6 2 5
Minimum: 1
Maximum: 6
Average: 4.16796875
```
**•** Opilec je na pol ceste medzi domovom a krčmou. Napíšte funkciu drunkman\_simulator(size, num\_steps), ktorá bude simulovať opilcov pohyb. Predtým, než opilec zaspí, dokáže spraviť num\_steps krokov a vzdialenosť medzi domovom a krčmou určuje parameter size. Simulácia končí, ak opilec dôjde domov alebo do krčmy, prípadne ak zaspí.

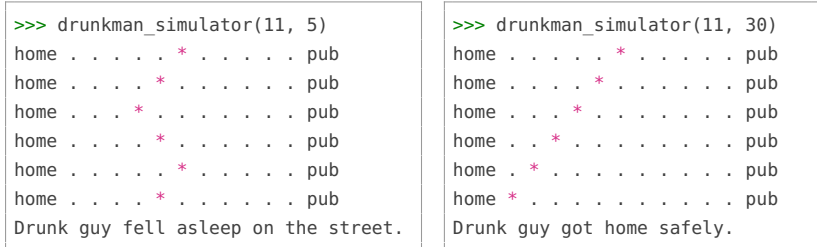

**•** Využite dekompozíciu na funkciu print\_row(size, position) pre výpis jedného riadka stavu oplica.

- **•** Rozšírte riešenie z predchádzajúcej úlohy o dve veci:
	- 1. aby funkcia drunkman simulator vracala True ak dôjde domov, inak vracala False,
	- 2. rožšírte funkciu drunkman simulator o voliteľný parameter output (default je True), ktorý zabezpečí aby sa (ne)vypisoval stav opilca.

```
>>> drunkman simulator(11, 5, False)
False
>>> drunkman simulator(6, 5, True)
home . . * . . . pub
home .* . . . . pub
home * . . . . . pub
Drunk guy got home safely.
True
>>> drunkman simulator(11, 100, False)
True
```
**•** Napíšte funkciu drunkman\_analysis(size, steps, count), ktorá odsimuluje opilca count krát a vypíše percentuálnu úspešnost toho, že opilec došiel domov.

>>> drunkman analysis(11, 10, 10) Arriving home **in** 20.00 **%** of cases >>> drunkman\_analysis(11, 100, 10) Arriving home **in** 40.00 **%** of cases >>> drunkman\_analysis(11, 100, 1000) Arriving home **in** 49.90 **%** of cases

## Úloha 5a – rozšírenia opilca

**•** Iniciálna pozícia opilca zadaná ako parameter.

```
>>> drunkman_simulator(11, 10, 3)
home . . . * . . . . . . . pub
home \ldots * \ldots . . . . . . pub
home . * . . . . . . . . . pub
home \ldots * \ldots . . . . . . pub
home . * . . . . . . . . . pub
home * . . . . . . . . . . pub
Drunk guy got home safely.
True
```
## Úloha 5b – rozšírenia opilca

**•** Zmena pravdepodobnosti toho, ktorým smerom sa opilec pohne.

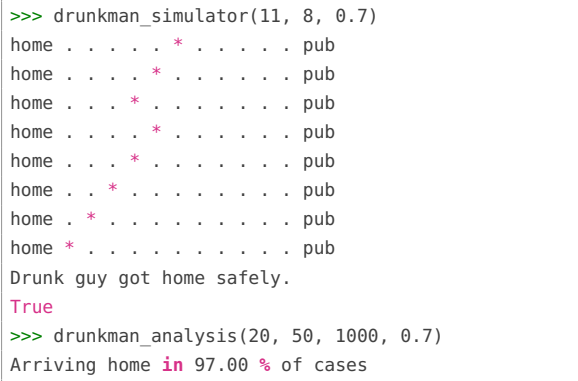

**•** *Bonus*: Skontrolujte hodnotu parametra, ktorý nastavuje pravdepodobnosť (interval **[**0,1**]**)